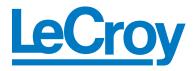

**Protocol Solutions Group** 3385 Scott Blvd. Santa Clara, CA 95054 Tel: +1/408.727.6600 Fax: +1/408.727.6622

# LeCroy PETracer<sup>TM</sup>

## File Based Decoding

## User Manual

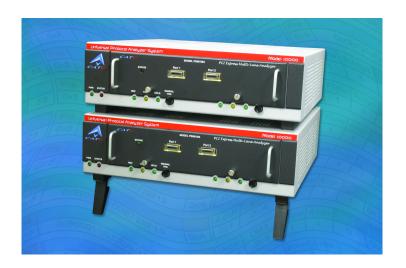

Manual Version 1.20

18 February, 2005

### **Document Disclaimer**

The information in this document has been carefully checked and is believed to be reliable. However, no responsibility can be assumed for inaccuracies that may not have been detected.

LeCroy reserves the right to revise the information in this document without notice or penalty.

### Trademarks and Servicemarks

CATC, PETracer, PETracer ML, PETracer EML, PETrainer EML, PETrainer ML, UPAS, and BusEngine are trademarks of LeCroy.

*Microsoft, Windows, Windows 2000, and Windows XP* are registered trademarks of Microsoft Inc.

All other trademarks are property of their respective companies.

### Copyright

Copyright © 2005, LeCroy; All Rights Reserved.

This document may be printed and reproduced without additional permission, but all copies should contain this copyright notice.

## TABLE OF CONTENTS

| Introduction                  | 1  |
|-------------------------------|----|
| Values                        | 3  |
| Expressions                   | 7  |
| Operators                     | 9  |
| Comments                      | 17 |
| Keywords                      | 19 |
| Statements                    | 21 |
| Preprocessing                 | 27 |
| Context                       | 29 |
| PETracer Decoder Script Files | 31 |
| Functions                     | 37 |
| Primitives                    | 39 |
| Decoder Primitives            | 45 |
| Modules                       | 57 |

# **CHAPTER 1: INTRODUCTION**

CATC Scripting Language (CSL) was developed to create scripts that would allow users to perform file-based decoding with CATC analyzers. CSL is used to edit CATC Decode Scripting (CDS) files, which are pre-written decoder scripts supplied by CATC. These script-based decoders can be modified by users or implemented as-is. Additionally, users can create brand new CDS files. This document describes the basics of CSL syntax and defines PE*Tracer*-specific contexts.

Decoding scripts for analyzers are located in the /scripts sub-directory below the application directory. These scripts are tools to decode and display transactions. Users can also add entirely new, customized decoders to fit their own specific development needs. PE*Tracer* looks in the \Scripts directory and automatically loads all of the .dec files that it finds. To prevent a particular decoder from being loaded, change its extension to something other than .dec or move it out of the \Scripts directory.

CSL is based on C language syntax, so anyone with a C programming background will have no trouble learning CSL. The simple, yet powerful, structure of CSL also enables less experienced users to easily acquire the basic knowledge needed to start writing custom scripts.

## Features of CATC Scripting Language

- Powerful -- provides a high-level API while simultaneously allowing implementation of complex algorithms.
- Easy to learn and use -- has a simple but effective syntax.
- Self-contained -- needs no external tools to run scripts.
- Wide range of value types -- provides efficient and easy processing of data.
- Used to create built-in script-based decoders for analyzers.
- May be used to write custom decoders.
- General purpose -- is integrated in a number of CATC products.

Introduction

# **CHAPTER 2: VALUES**

There are five value types that may be manipulated by a script: **integers**, **strings**, **lists**, **raw bytes**, and **null**. CSL is not a strongly typed language. Value types need not be pre-declared. Literals, variables and constants can take on any of the five value types, and the types can be reassigned dynamically.

## Literals

Literals are data that remain unchanged when the program is compiled. Literals are a way of expressing hard-coded data in a script.

### Integers

Integer literals represent numeric values with no fractions or decimal points. Hexadecimal, octal, decimal, and binary notation are supported:

Hexadecimal numbers must be preceded by 0x: 0x2A, 0x54, 0xFFFFF01

Octal numbers must begin with 0: 0775, 017, 0400

Decimal numbers are written as usual: 24, 1256, 2

Binary numbers are denoted with 0b: 0b01101100, 0b01, 0b100000

### Strings

String literals are used to represent text. A string consists of zero or more characters and can include numbers, letters, spaces, and punctuation. An *empty string* ("") contains no characters and evaluates to false in an expression, whereas a non-empty string evaluates to true. Double quotes surround a string, and some standard backslash ( $\)$  escape sequences are supported.

| String                                    | Represented text                                                                                                    |
|-------------------------------------------|----------------------------------------------------------------------------------------------------|
| "Quote: \"This is a string<br>literal.\"" | Quote: "This is a string<br>literal."                                                                                               |
| "256"                                     | <ul><li>256 **Note that this does not represent the integer</li><li>256, but only the characters that make up the number.</li></ul> |
| "abcd!\$%&*"                              | abcd!\$%&*                                                                                                    |
| "June 26, 2001"                           | June 26, 2001                                                                                                    |
| "[ 1, 2, 3 ]"                             | [ 1, 2, 3 ]                                                                                                    |

Table 2.1: Examples of String Literals

#### Escape Sequences

| Character      | Escape<br>Sequence | Example                          | Output                           |
|----------------|--------------------|----------------------------------|----------------------------------|
| backslash      | //                 | "This is a backslash: $\$        | This is a backslash: $\$         |
| double quote   | \"                 | "\"Quotes!\""                    | "Quotes!"                        |
| horizontal tab | \t                 | "Before tab\tAfter tab"          | Before tab After tab             |
| newline        | \n                 | "This is how\nto get a newline." | This is how<br>to get a newline. |
| single quote   | $\setminus$ '      | "\'Single quote\'"               | 'Single quote'                   |

These are the available escape sequences in CSL:

Table 2.2: Escape Sequences

#### Lists

A list can hold zero or more pieces of data. A list that contains zero pieces of data is called an *empty list*. An empty list evaluates to false when used in an expression, whereas a non-empty list evaluates to true. List literals are expressed using the square bracket ([]) delimiters. List elements can be of any type, including lists.

[1, 2, 3, 4]
[]
["one", 2, "three", [4, [5, [6]]]]

### **Raw Bytes**

Raw binary values are used primarily for efficient access to packet payloads. A literal notation is supported using single quotes:

```
'00112233445566778899AABBCCDDEEFF'
```

This represents an array of 16 bytes with values starting at 00 and ranging up to  $0 \times FF$ . The values can only be hexadecimal digits. Each digit represents a nybble (four bits), and if there are not an even number of nybbles specified, an implicit zero is added to the first byte. For example:

'FFF'

is interpreted as

'OFFF'

#### Null

Null indicates an absence of valid data. The keyword null represents a literal null value and evaluates to false when used in expressions.

```
result = null;
```

## Variables

Variables are used to store information, or data, that can be modified. A variable can be thought of as a container that holds a value.

All variables have names. Variable names must contain only alphanumeric characters and the underscore (\_) character, and they cannot begin with a number. Some possible variable names are

x \_NewValue name\_2

A variable is created when it is assigned a value. Variables can be of any value type, and can change type with re-assignment. Values are assigned using the assignment operator ( = ). The name of the variable goes on the left side of the operator, and the value goes on the right:

x = [ 1, 2, 3 ]
New\_value = x
name2 = "Smith"

If a variable is referenced before it is assigned a value, it evaluates to null.

There are two types of variables: *global* and *local*.

#### **Global Variables**

Global variables are defined outside of the scope of functions. Defining global variables requires the use of the keyword set. Global variables are visible throughout a file (and all files that it includes).

set Global = 10;

If an assignment in a function has a global as a left-hand value, a variable will not be created, but the global variable will be changed. For example

```
set Global = 10;
Function()
{
    Global = "cat";
    Local = 20;
}
```

will create a local variable called Local, which will only be visible within the function Function. Additionally, it will change the value of Global to "cat", which will be visible to all functions. This will also change its value type from an integer to a string.

### **Local Variables**

Local variables are not declared. Instead, they are created as needed. Local variables are created either by being in a function's parameter list, or simply by being assigned a value in a function body.

```
Function(Parameter)
{
  Local = 20;
}
```

This function will create a local variable Parameter and a local variable Local, which has an assigned value of 20.

## Constants

A constant is similar to a variable, except that its value cannot be changed. Like variables, constant names must contain only alphanumeric characters and the underscore (\_) character, and they cannot begin with a number.

Constants are declared similarly to global variables using the keyword const:

```
const CONSTANT = 20;
```

They can be assigned to any value type, but will generate an error if used in the lefthand side of an assignment statement later on. For instance,

```
const constant_2 = 3;
Function()
{
    constant_2 = 5;
}
```

will generate an error.

Declaring a constant with the same name as a global, or a global with the same name as a constant, will also generate an error. Like globals, constants can only be declared in the file scope.

# **CHAPTER 3: EXPRESSIONS**

An expression is a statement that calculates a value. The simplest type of expression is assignment:

x = 2

The expression x = 2 calculates 2 as the value of x.

All expressions contain operators, which are described in Chapter 4, *Operators*, on page 9. The operators indicate how an expression should be evaluated in order to arrive at its value. For example

x + 2

says to add 2 to x to find the value of the expression. Another example is

x > 2

which indicates that x is greater than 2. This is a Boolean expression, so it will evaluate to either true or false. Therefore, if x = 3, then x > 2 will evaluate to true; if x = 1, it will return false.

True is denoted by a non-zero integer (any integer except 0), and false is a zero integer (0). True and false are also supported for lists (an empty list is false, while all others are true), and strings (an empty string is false, while all others are true), and null is considered false. However, all Boolean operators will result in integer values.

### select expression

The select expression selects the value to which it evaluates based on Boolean expressions. This is the format for a select expression:

```
select {
    <expression1> : <statement1>
    <expression2> : <statement2>
    ...
};
```

The expressions are evaluated in order, and the statement that is associated with the first true expression is executed. That value is what the entire expression evaluates to.

```
x = 10
Value_of_x = select {
    x < 5 : "Less than 5";
    x >= 5 : "Greater than or equal to 5";
};
```

The above expression will evaluate to "Greater than or equal to 5" because the first true expression is  $x \ge 5$ . Note that a semicolon is required at the end of a select expression because it is not a compound statement and can be used in an expression context.

There is also a keyword default, which in effect always evaluates to true. An example of its use is

```
Astring = select {
    A == 1 : "one";
    A == 2 : "two";
    A == 3: "three";
    A > 3 : "overflow";
    default : null;
};
```

If none of the first four expressions evaluates to true, then default will be evaluated, returning a value of null for the entire expression.

select expressions can also be used to conditionally execute statements, similar to C switch statements:

```
select {
    A == 1 : DoSomething();
    A == 2 : DoSomethingElse();
    default: DoNothing();
};
```

In this case the appropriate function is called depending on the value of A, but the evaluated result of the select expression is ignored.

# **CHAPTER 4: OPERATORS**

An operator is a symbol that represents an action, such as addition or subtraction, that can be performed on data. Operators are used to manipulate data. The data being manipulated are called *operands*. Literals, function calls, constants, and variables can all serve as operands. For example, in the operation

x + 2

the variable x and the integer 2 are both operands, and + is the operator.

## **Operations**

Operations can be performed on any combination of value types, but will result in a null value if the operation is not defined. Defined operations are listed in the Operand Types column of Table 4.2 on page 12. Any binary operation on a null and a non-null value will result in the non-null value. For example, if

```
x = null
```

then

3 \* x

will return a value of 3.

A binary operation is an operation that contains an operand on each side of the operator, as in the preceding examples. An operation with only one operand is called a unary operation, and requires the use of a unary operator. An example of a unary operation is

!1

which uses the logical negation operator. It returns a value of 0.

```
The unary operators are sizeof(), head(), tail(), ~ and !.
```

## **Operator Precedence and Associativity**

Operator rules of precedence and associativity determine in what order operands are evaluated in expressions. Expressions with operators of higher precedence are evaluated first. In the expression

4 + 9 \* 5

the \* operator has the highest precedence, so the multiplication is performed before the addition. Therefore, the expression evaluates to 49.

The associative operator () is used to group parts of the expression, forcing those parts to be evaluated first. In this way, the rules of precedence can be overridden. For example,

(4+9)\*5

causes the addition to be performed before the multiplication, resulting in a value of 65.

When operators of equal precedence occur in an expression, the operands are evaluated according to the associativity of the operators. This means that if an operator's associativity is left to right, then the operations will be done starting from the left side of the expression. So, the expression

4 + 9 - 6 + 5

would evaluate to 12. However, if the associative operator is used to group a part or parts of the expression, those parts are evaluated first. Therefore,

(4 + 9) - (6 + 5)

has a value of 2.

In Table 4.1, *Operator Precedence and Associativity*, the operators are listed in order of precedence, from highest to lowest. Operators on the same line have equal precedence, and their associativity is shown in the second column.

| Operator Symbol      | Associativity |
|----------------------|---------------|
| ++                   | Right to left |
| [] ()                | Left to right |
| ~ ! sizeof head tail | Right to left |
| * / %                | Left to right |
| + –                  | Left to right |
| << >>                | Left to right |
| < > <= >=            | Left to right |
| == !=                | Left to right |
| &                    | Left to right |
| ^                    | Left to right |
| I                    | Left to right |
| &&                   | Left to right |
|                      | Left to right |

 Table 4.1: Operator Precedence and Associativity

| Operator Symbol |    |    |    |     |    | Associativity |     |    |               |
|-----------------|----|----|----|-----|----|---------------|-----|----|---------------|
| =               | += | -= | *= | / = | %= | >>=           | <<= | &= | Right to left |
|                 |    |    |    | ^=  | =  |               |     |    |               |

 Table 4.1: Operator Precedence and Associativity (Continued)

| Operator<br>Symbol | Description           | Operand<br>Types  | Result<br>Types | Examples                                                                                                    |
|--------------------|-----------------------|-------------------|-----------------|----------------------------------------------------------------------------------------------------|
| Index Opera        | ator                  |                   |                 |                                                                                                    |
| []                 | Index or<br>subscript | Raw Bytes         | Integer         | Raw = '001122'<br>Raw[1] = 0x11                                                                                                    |
|                    |                       | List              | Any             | List = [0, 1, 2, 3, [4, 5]]<br>List[2] = 2<br>List[4] = [4, 5]<br>List[4][1] = 5<br>*Note: if an indexed Raw value is assigned to any<br>value that is not a byte (> 255 or not an integer), the<br>variable will be promoted to a list before the<br>assignment is performed. |
| Associative        | Operator              |                   |                 |                                                                                                    |
| ( )                | Associative           | Any               | Any             | (2 + 4) * 3 = 18<br>2 + (4 * 3) = 14                                                                                                    |
| Arithmetic         | Operators             |                   |                 |                                                                                                    |
| *                  | Multiplication        | Integer-integer   | Integer         | 3 * 1 = 3                                                                                                    |
| /                  | Division              | Integer-integer   | Integer         | 3 / 1 = 3                                                                                                    |
| %                  | Modulus               | Integer-integer   | Integer         | 3 % 1 = 0                                                                                                    |
| +                  | Addition              | Integer-integer   | Integer         | 2 + 2 = 4                                                                                                    |
|                    |                       | String-string     | String          | "one " + "two" = "one two"                                                                                                    |
|                    |                       | Raw byte-raw byte | Raw             | '001122' + '334455' =<br>'001122334455'                                                                                                    |
|                    |                       | List-list         | List            | [1, 2] + [3, 4] = [1, 2, 3, 4]                                                                                                    |
|                    |                       | Integer-list      | List            | 1 + [2, 3] = [1, 2, 3]                                                                                                    |
|                    |                       | Integer-string    | String          | "number = " + 2 = "number = 2"<br>*Note: integer-string concatenation uses decimal<br>conversion.                                                                                                    |
|                    |                       | String-list       | List            | "one" + ["two"] = ["one", "two"]                                                                                                    |
| -                  | Subtraction           | Integer-integer   | Integer         | 3 - 1 = 2                                                                                                    |
| Increment a        | and Decrement C       | perators          |                 |                                                                                                    |
| ++                 | Increment             | Integer           | Integer         | a = 1<br>++a = 2<br>b = 1<br>b++= 1                                                                                                    |
|                    | Decrement             | Integer           | Integer         | <ul> <li>*Note that the value of b after execution is 2.</li> <li>a = 2</li> <li>a = 1</li> <li>b = 2</li> <li>b = 2</li> <li>*Note that the value of b after execution is 1.</li> </ul>                                                                                       |
|                    | 1                     | Table 4           | <b>4.2:</b> Ope |                                                                                                    |

| Operator<br>Symbol | Description     | Operand<br>Types          | Result<br>Types | Examples                                                                                                    |
|--------------------|-----------------|---------------------------|-----------------|----------------------------------------------------------------------------------------------------|
| Equality Op        | perators        |                           |                 |                                                                                                    |
| ==                 | Equal           | Integer-integer           | Integer         | 2 == 2                                                                                                    |
|                    |                 | String-string             | Integer         | "three" == "three"                                                                                                    |
|                    |                 | Raw byte-raw byte         | Integer         | '001122' == '001122'                                                                                                    |
|                    |                 | List-list                 | Integer         | <pre>[1, [2, 3]] == [1, [2, 3]]<br/>*Note: equality operations on values of different<br/>types will evaluate to false.</pre>         |
| ! =                | Not equal       | Integer-integer           | Integer         | 2 != 3                                                                                                    |
|                    |                 | String-string             | Integer         | "three" != "four"                                                                                                    |
|                    |                 | Raw byte-raw byte         | Integer         | '001122' != '334455'                                                                                                    |
|                    |                 | List-list                 | Integer         | <pre>[1, [2, 3]] != [1, [2, 4]]<br/>*Note: equality operations on values of different<br/>types will evaluate to false.</pre>         |
| Relational (       | Operators       |                           |                 |                                                                                                    |
| <                  | Less than       | Integer-integer           | Integer         | 1 < 2                                                                                                    |
|                    |                 | String-string             | Integer         | "abc" < "def"                                                                                                    |
| >                  | Greater than    | Integer-integer           | Integer         | 2 > 1                                                                                                    |
|                    |                 | String-string             | Integer         | "xyz" > "abc"                                                                                                    |
| <=                 | Less than or    | Integer-integer           | Integer         | 23 <= 27                                                                                                    |
|                    | equal           | String-string             | Integer         | "cat" <= "dog"                                                                                                    |
| >=                 | Greater than or | Integer-integer           | Integer         | 2 >= 1                                                                                                    |
|                    | equal           | String-string             | Integer         | "sun" >= "moon"<br>*Note: relational operations on string values are<br>evaluated according to character order in the ASCII<br>table. |
| Logical Ope        | erators         |                           |                 |                                                                                                    |
| !                  | Negation        | All combinations of types | Integer         | !0 = 1 !"cat" = 0<br>!9 = 0 !"" = 1                                                                                                   |
| &&                 | Logical AND     | All combinations of types | Integer         | 1 && 1 = 1 1 && !"" = 1<br>1 && 0 = 0 1 && "cat" = 1                                                                                  |
| 11                 | Logical OR      | All combinations of types | Integer         | $\begin{array}{c ccccccccccccccccccccccccccccccccccc$                                                                                 |

 Table 4.2: Operators (Continued)

| Operator<br>Symbol | Description               | Operand<br>Types  | Result<br>Types | Examples                                                                                                    |
|--------------------|---------------------------|-------------------|-----------------|----------------------------------------------------------------------------------------------------|
| Bitwise Log        | ical Operators            |                   |                 |                                                                                                    |
| ~                  | Bitwise complement        | Integer-integer   | Integer         | ~0b11111110 = 0b00000001                                                                                    |
| &                  | Bitwise AND               | Integer-integer   | Integer         | 0b11111110 & 0b01010101 =<br>0b01010100                                                                     |
| A                  | Bitwise<br>exclusive OR   | Integer-integer   | Integer         | 0b11111110 ^ 0b01010101 =<br>0b10101011                                                                     |
| I                  | Bitwise inclusive OR      | Integer-integer   | Integer         | 0b11111110   0b01010101 =<br>0b11111111                                                                     |
| Shift Opera        | tors                      |                   |                 |                                                                                                    |
| <<                 | Left shift                | Integer-integer   | Integer         | 0b11111110 << 3 = 0b11110000                                                                                |
| >>                 | Right shift               | Integer-integer   | Integer         | 0b11111110 >> 1 = 0b01111111                                                                                |
| Assignment         | Operators                 |                   |                 |                                                                                                    |
| =                  | Assignment                | Any               | Any             | A = 1 $B = C = A$                                                                                           |
| +=                 | Addition assignment       | Integer-integer   | Integer         | x = 1<br>x += 1 = 2                                                                                         |
|                    |                           | String-string     | String          | a = "one "<br>a += "two" = "one two"                                                                        |
|                    |                           | Raw byte-raw byte | Raw             | z = '001122'<br>z += '334455' = '001122334455'                                                              |
|                    |                           | List-list         | List            | $ \begin{array}{l} x = [1, 2] \\ x + = [3, 4] = [1, 2, 3, 4] \end{array} $                                  |
|                    |                           | Integer-list      | List            | y = 1<br>y += [2, 3] = [1, 2, 3]                                                                            |
|                    |                           | Integer-string    | String          | a = "number = "<br>a += 2 = "number = 2"<br>*Note: integer-string concatenation uses decimal<br>conversion. |
|                    |                           | String-list       | List            | s = "one"<br>s + ["two"] = ["one", "two"]                                                                   |
| -=                 | Subtraction assignment    | Integer-integer   | Integer         | y = 3<br>y = 1 = 2                                                                                          |
| *=                 | Multiplication assignment | Integer-integer   | Integer         | x = 3<br>x *= 1 = 3                                                                                         |
| /=                 | Division<br>assignment    | Integer-integer   | Integer         | s = 3<br>s /= 1 = 3                                                                                         |
| %=                 | Modulus<br>assignment     | Integer-integer   | Integer         | y = 3<br>y %= 1 = 0                                                                                         |
| >>=                | Right shift<br>assignment | Integer-integer   | Integer         | b = 0b1111110<br>b >>= 1 = 0b0111111                                                                        |
| <<=                | Left shift<br>assignment  | Integer-integer   | Integer         | a = 0b1111110<br>a <<= 3 = 0b1111110000                                                                     |

Table 4.2: Operators (Continued)

| Operator<br>Symbol  | Description                           | Operand<br>Types | Result<br>Types | Examples                                                                                                    |
|---------------------|---------------------------------------|------------------|-----------------|----------------------------------------------------------------------------------------------------|
| Assignment          | Operators (cont                       | tinued)          |                 |                                                                                                    |
| &=                  | Bitwise AND assignment                | Integer-integer  | Integer         | a = 0b11111110<br>a &= 0b01010101 = 0b01010100                                                                                                    |
| ^=                  | Bitwise<br>exclusive OR<br>assignment | Integer-integer  | Integer         | e = 0b11111110<br>e ^= 0b01010101 = 0b10101011                                                                                                    |
| =                   | Bitwise<br>inclusive OR<br>assignment | Integer-integer  | Integer         | <i>i</i> = 0b11111110<br><i>i</i>  = 0b01010101 = 0b1111111                                                                                                    |
| List Operate        | ors                                   |                  |                 |                                                                                                    |
| <pre>sizeof()</pre> | Number of<br>elements                 | Any              | Integer         | <pre>sizeof([1, 2, 3]) = 3 sizeof('0011223344') = 5 sizeof("string") = 6 sizeof(12) = 1 sizeof([1, [2, 3]]) = 2 *Note: the last example demonstrates that the sizeof() operator returns the shallow count of a complex list.</pre> |
| head()              | Head                                  | List             | Any             | head([1, 2, 3]) = 1<br>*Note: the Head of a list is the first item in the list.                                                                                                    |
| tail()              | Tail                                  | List             | List            | <pre>tail([1, 2, 3]) = [2, 3]<br/>*Note: the Tail of a list includes everything except<br/>the Head.</pre>                                                                                                    |

 Table 4.2: Operators (Continued)

# **CHAPTER 5: COMMENTS**

Comments may be inserted into scripts as a way of documenting what the script does and how it does it. Comments are useful as a way to help others understand how a particular script works. Additionally, comments can be used as an aid in structuring the program.

Comments in CSL begin with a hash mark (#) and finish at the end of the line. The end of the line is indicated by pressing the Return or Enter key. Anything contained inside the comment delimiters is ignored by the compiler. Thus,

# x = 2;

is not considered part of the program. CSL supports only end-of-line comments, which means that comments can be used only at the end of a line or on their own line. It's not possible to place a comment in the middle of a line.

Writing a multi-line comment requires surrounding each line with the comment delimiters

```
# otherwise the compiler would try to interpret
# anything outside of the delimiters
# as part of the code.
```

The most common use of comments is to explain the purpose of the code immediately following the comment. For example:

```
# Add a profile if we got a server channel
if(rfChannel != "Failure")
{
    result = SDPAddProfileServiceRecord(rfChannel,
"ObjectPush");
    Trace("SDPAddProfileServiceRecord returned ",
result, "\n");
}
```

# **CHAPTER 6: KEYWORDS**

Keywords are reserved words that have special meanings within the language. They cannot be used as names for variables, constants or functions.

In addition to the operators, the following are keywords in CSL:

| Keyword | Usage                    |
|---------|--------------------------|
| select  | select expression        |
| set     | define a global variable |
| const   | define a constant        |
| return  | return statement         |
| while   | while statement          |
| for     | for statement            |
| if      | if statement             |
| else    | if-else statement        |
| default | select expression        |
| null    | null value               |
| in      | input context            |
| out     | output context           |

Table 6.1: Keywords

# **CHAPTER 7: STATEMENTS**

Statements are the building blocks of a program. A program is made up of list of statements.

Seven kinds of statements are used in CSL: expression statements, if statements, if else statements, while statements, for statements, return statements, and compound statements.

### **Expression Statements**

An expression statement describes a value, variable, or function.

```
<expression>
```

Here are some examples of the different kinds of expression statements:

```
Value: x + 3;
Variable: x = 3;
Function: Trace ( x + 3 );
```

The variable expression statement is also called an *assignment statement*, because it assigns a value to a variable.

### if Statements

An if statement follows the form

if <expression> <statement>

For example,

```
if (3 && 3) Trace("True!");
```

will cause the program to evaluate whether the expression 3 && 3 is nonzero, or True. It is, so the expression evaluates to True and the Trace statement will be executed. On the other hand, the expression 3 && 0 is not nonzero, so it would evaluate to False, and the statement wouldn't be executed.

### if-else Statements

The form for an if-else statement is

```
if <expression> <statement1>
else <statement2>
```

The following code

if ( 3 - 3 || 2 - 2 ) Trace ( "Yes" ); else Trace ( "No" );

will cause "No" to be printed, because 3 - 3 || 2 - 2 will evaluate to False (neither 3 - 3 nor 2 - 2 is nonzero).

### while Statements

A while statement is written as

while <expression> <statement>

An example of this is

x = 2; while ( x < 5 ) { Trace ( x, ", " ); x = x + 1; }

The result of this would be

2, 3, 4,

### for Statements

A for statement takes the form

```
for (<expression1>; <expression2>; <expression3>)
<statement>
```

The first expression initializes, or sets, the starting value for x. It is executed one time, before the loop begins. The second expression is a conditional expression. It determines whether the loop will continue -- if it evaluates true, the function keeps executing and proceeds to the statement; if it evaluates false, the loop ends. The third expression is executed after every iteration of the statement.

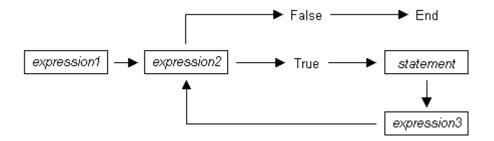

Figure 7-1: Execution of a for statement

The example

for (x = 2; x < 5; x = x + 1) Trace  $(x, "\n");$ would output 2 3 4 The example above works out like this: the expression x = 2 is executed. The value of x is passed to x < 5, resulting in 2 < 5. This evaluates to true, so the

value of x is passed to x < 5, resulting in 2 < 5. This evaluates to true, so the statement Trace (x, "\n") is performed, causing 2 and a new line to print. Next, the third expression is executed, and the value of x is increased to 3. Now, x < 5 is executed again, and is again true, so the Trace statement is executed, causing 3 and a new line to print. The third expression increases the value of x to 4; 4 < 5 is true, so 4 and a new line are printed by the Trace statement. Next, the value of x increases to 5. 5 < 5 is *not* true, so the loop ends.

### return Statements

Every function returns a value, which is usually designated in a return statement. A return statement returns the value of an expression to the calling environment. It uses the following form:

return <expression>;

An example of a return statement and its calling environment is

```
Trace ( HiThere() );
...
HiThere()
{
   return "Hi there";
}
```

The call to the primitive function Trace causes the function HiThere() to be executed. HiThere() returns the string "Hi there" as its value. This value is passed to the calling environment (Trace), resulting in this output:

Hi there

A return statement also causes a function to stop executing. Any statements that come after the return statement are ignored, because return transfers control of the program back to the calling environment. As a result,

```
Trace ( HiThere() );
...
HiThere()
{
    a = "Hi there";
    return a;
    b = "Goodbye";
    return b;
}
```

will output only

Hi there

because when return a; is encountered, execution of the function terminates, and the second return statement (return b;) is never processed. However,

```
Trace ( HiThere() );
...
HiThere()
{
    a = "Hi there";
    b = "Goodbye";
    if ( 3 != 3 ) return a;
    else return b;
}
```

will output

```
Goodbye
```

because the if statement evaluates to false. This causes the first return statement to be skipped. The function continues executing with the else statement, thereby returning the value of b to be used as an argument to Trace.

## **Compound Statements**

A compound statement, or *statement block*, is a group of one or more statements that is treated as a single statement. A compound statement is always enclosed in curly braces ( $\{\}$ ). Each statement within the curly braces is followed by a semicolon; however, a semicolon is not used following the closing curly brace.

The syntax for a compound statement is

```
{
    <first_statement>;
    <second_statement>;
```

#### Statements

```
...
<last_statement>;
}
```

An example of a compound statement is

```
{
x = 2;
x + 3;
}
```

It's also possible to nest compound statements, like so:

Compound statements can be used anywhere that any other kind of statement can be used.

```
if (3 && 3)
{
    result = "True!";
    Trace(result);
}
```

Compound statements are required for function declarations and are commonly used in if, if-else, while, and for statements.

# **CHAPTER 8: PREPROCESSING**

The preprocessing command <code>%include</code> can be used to insert the contents of a file into a script. It has the effect of copying and pasting the file into the code. Using <code>%include</code> allows the user to create modular script files that can then be incorporated into a script. This way, commands can easily be located and reused.

The syntax for %include is this:

%include "includefile.inc"

The quotation marks around the filename are required, and by convention, the included file has a .inc extension.

The filenames given in the include directive are always treated as being relative to the current file being parsed. So, if a file is referenced via the preprocessing command in a .dec file, and no path information is provided (%include "file.inc"), the application will try to load the file from the current directory. Files that are in a directory one level up from the current file can be referenced using "..\file.inc", and likewise, files one level down can be referenced using the relative pathname ("directory\file.inc"). Last but not least, files can also be referred to using a full pathname, such as "C:\global\_scripts\include\file.inc".

# **CHAPTER 9: CONTEXT**

The context is the mechanism by which transaction data is passed in and out of the scripts. There is an output context that is modified by the script, and there are possibly multiple input contexts that the script will be invoked on separately.

A context serves two roles: firstly, it functions as a symbol table whose values are local to a particular transaction; secondly, it functions as an interface to the application. Two keywords are used to reference symbols in the context: in and out. Dot notation is used to specify a symbol within a context:

```
out.symbol = "abcd";
out.type = in.type;
```

The output context can be read and written to, but the input context can only be read. Context symbols follow the same rules as local variables: they are created on demand, and uninitialized symbols always evaluate to null.

When a script is first invoked, it is given an input context that corresponds to a packet or transaction that is a candidate for being a part of a larger transaction. The output context is initially empty. It is the script's job to examine the input context and decide if it qualifies for membership in the type of transaction that the script was designed to decode. If it qualifies, the appropriate values will be decoded and put in the output context symbol table, and if the transaction is complete, it will be done. If the transaction is not complete, the script will indicate this to the application based on its return value, and will be invoked again with the same output context, but a new input context. The script then must decide if this new input context is a member of the transaction, and keep doing this until the transaction is complete.

In order to accomplish all this, state information should be placed in the output context. It should be possible to use the output context of one transaction as an input context to another transaction.

# CHAPTER 10: PETRACER DECODER SCRIPT FILES

PE*Tracer* includes the four script files in the  $\Scripts$  directory. These files can be modified or used as is.

To activate a script file, go to the last line in the file (for example, in io.dec, the line reads: "set OutputType ="\_\_IO") and remove the underscore. For example:

set OutputType ="\_\_IO"

Change to:

set OutputType ="IO"

## **Decoder Script Files**

The four decoder script files and their functions are as follows:

| Decoder Script File | Function                           |
|---------------------|------------------------------------|
| cfg.dec             | Configuration data script decoder. |
| io.dec              | IO data script decoder.            |
| mem.dec             | Memory data script decoder.        |
| msg.dec             | Message data script decoder.       |

## Cfg.dec

Description: Cfg.dec is a configuration data script decoder.

#### **Input Data Fields**

| in.Data              | - data block to decode                                                                                                    |
|----------------------|----------------------------------------------------------------------------------------------------|
| in.DataLength        | length of data block in bytes                                                                                                    |
| in.PrepareFldsForDlg | - if not 0 means that script should prepare decoded fields for presenting them in a special dialog.                                      |
| in.Type              | <ul> <li>request type (_TLP_TYPE_ID_CFGRD_0,<br/>_TLP_TYPE_ID_CFGRD_1,<br/>_TLP_TYPE_ID_CFGWR_0 or<br/>_TLP_TYPE_ID_CFGWR_1 )</li> </ul> |

| in.FirstByteEnabled | - index of first enabled byte in data block     |
|---------------------|-------------------------------------------------|
| in.EnabledByteCount | - number of enabled bytes in data block         |
| in.DeviceID         | - device ID                                     |
| in.Register         | - configuration space address                   |
| in.TC               | - TC (Traffic class) field of TLP header        |
| in.Tag              | - Tag field of TLP header                       |
| in.RequesterID      | - RequesterID field of TLP header               |
| in.Attr             | - Attr field of TLP header                      |
| in.Length           | - Length field of TLP header                    |
| in.TD               | - TD (Transport Digest) field of TLP header     |
| in.EP               | - EP (End-to-end Poisoning) field of TLP header |
|                     |                                                 |

#### **Output Data Fields**

## lo.dec

**Description:** Io.dec is an IO data script decoder.

#### **Input Data Fields**

| in.Data<br>in.DataLength | <ul><li>data block to decode</li><li>length of data block in bytes</li></ul>                        |
|--------------------------|----------------------------------------------------------------------------------------------------|
| in.PrepareFldsForDlg     | - if not 0 means that script should prepare decoded fields for presenting them in a special dialog. |
| in.Type                  | <ul> <li>request type (_TLP_TYPE_ID_IORD or<br/>_TLP_TYPE_ID_IOWR)</li> </ul>                       |
| in.FirstByteEnabled      | - index of first enabled byte in data block                                                         |
| in.EnabledByteCount      | - number of enabled bytes in data block                                                             |
| in.Address               | - address                                                                                           |
| in.TC                    | - TC (Traffic class) field of TLP header                                                            |
| in.Tag                   | - Tag field of TLP header                                                                           |
| in.RequesterID           | - RequesterID field of TLP header                                                                   |
| in.Attr                  | - Attr field of TLP header                                                                          |
| in.Length                | - Length field of TLP header                                                                        |

| in.TD | - TD (Transport Digest) field of TLP header |
|-------|---------------------------------------------|
|       |                                             |

#### **Output Data Fields**

out.Decoded - amount of data ( in bytes ) has been decoded

set OutputType = "\_\_IO"; # remove \_\_ to use the script

# Mem.dec

**Description:** Mem.dec is a memory data script decoder.

#### **Input Data Fields**

| in.Data                  | - data block to decode                                                                                |  |  |  |
|--------------------------|----------------------------------------------------------------------------------------------------|--|--|--|
| in.DataLength            | - length of data block in bytes                                                                       |  |  |  |
|                          |                                                                                                    |  |  |  |
| in.PrepareFldsForDlg     | g - if not 0 means that script should prepare decoded fields for presenting them in a special dialog. |  |  |  |
| in.Type                  | - request type (_TLP_TYPE_ID_MRD32,                                                                   |  |  |  |
|                          | _TLP_TYPE_ID_MRDLK32,                                                                                 |  |  |  |
|                          | _TLP_TYPE_ID_MWR32, _TLP_TYPE_ID_MRD64,                                                               |  |  |  |
|                          | _TLP_TYPE_ID_MRDLK64 or                                                                               |  |  |  |
|                          | _TLP_TYPE_ID_MWR64)                                                                                   |  |  |  |
| •                        | - index of first enabled byte in data block                                                           |  |  |  |
| in.EnabledByteCount      | - number of enabled bytes in data block                                                               |  |  |  |
| in.AddressLo             | - address[31:0]                                                                                       |  |  |  |
| in.AddressHi             | - address[63:32] (only for _TLP_TYPE_ID_MRD64,                                                        |  |  |  |
| 111.7 <b>Kur</b> 0551 11 | _TLP_TYPE_ID_MRDLK64 or                                                                               |  |  |  |
|                          | _TLP_TYPE_ID_MWR64)                                                                                   |  |  |  |
| in.TC                    | - TC (Traffic class) field of TLP header                                                              |  |  |  |
| in.Tag                   | - Tag field of TLP header                                                                             |  |  |  |
| in.RequesterID           | - RequesterID field of TLP header                                                                     |  |  |  |
| in.Attr                  | - Attr field of TLP header                                                                            |  |  |  |
| in.Length                | - Length field of TLP header                                                                          |  |  |  |
| in.TD                    | - TD (Transport Digest) field of TLP header                                                           |  |  |  |

in.EP - EP (End-to-end Poisoning) field of TLP header

#### Output Data Fields

out.Decoded - amount of data ( in bytes ) has been decoded

# Msg.dec

**Description:** Msg.dec is a message data script decoder.

#### **Input Data Fields**

| in.Data       | - data block to decode          |
|---------------|---------------------------------|
| in.DataLength | - length of data block in bytes |

in.PrepareFldsForDlg - if not 0 means that script should prepare decoded fields for presenting them in a special dialog.

| in.Type             | - request type (_TLP_TYPE_ID_IORD or        |  |  |  |
|---------------------|---------------------------------------------|--|--|--|
| _TLP_TYPE_ID_IOW    | VR)                                         |  |  |  |
| in.FirstByteEnabled | - index of first enabled byte in data block |  |  |  |
| in.EnabledByteCount | - number of enabled bytes in data block     |  |  |  |

| in.MessageCode | - message code                 |
|----------------|--------------------------------|
| -              | ( _TLP_MSGCODE_ASSERT_INTA     |
|                | _TLP_MSGCODE_ASSERT_INTB       |
|                | _TLP_MSGCODE_ASSERT_INTC       |
|                | _TLP_MSGCODE_ASSERT_INTD       |
|                | _TLP_MSGCODE_DEASSERT_INTA     |
|                | _TLP_MSGCODE_DEASSERT_INTB     |
|                | _TLP_MSGCODE_DEASSERT_INTC     |
|                | _TLP_MSGCODE_DEASSERT_INTD     |
|                | _TLP_MSGCODE_PM_ACTIVESTATENAK |
|                | _TLP_MSGCODE_PM_PME            |
|                | _TLP_MSGCODE_PM_TURNOFF        |
|                | _TLP_MSGCODE_PM_TOACK          |
|                | _TLP_MSGCODE_ERR_COR           |
|                | _TLP_MSGCODE_ERR_NONFATAL      |
|                | _TLP_MSGCODE_ERR_FATAL         |
|                | _TLP_MSGCODE_UNLOCK            |
|                | _TLP_MSGCODE_SLOTPOWERLIMIT    |
|                | _TLP_MSGCODE_VENDOR0           |
|                | _TLP_MSGCODE_VENDOR1           |
|                | _TLP_MSGCODE_HP_ATTN_IND_ON    |

| -                  | TLP_MSGCODE_HP_ATTN_IND_BLINK<br>TLP_MSGCODE_HP_ATTN_IND_OFF<br>TLP_MSGCODE_HP_POWER_IND_ON<br>TLP_MSGCODE_HP_POWER_IND_BLINK<br>TLP_MSGCODE_HP_POWER_IND_OFF |
|--------------------|----------------------------------------------------------------------------------------------------|
|                    | _TLP_MSGCODE_HP_ATTN_BTN_PRESSED )                                                                                                    |
| in.MessageRouting  | ,                                                                                                    |
| miniessagercouting | (_TLP_MSGROUTE_TOROOTCOMPLEX,                                                                                                    |
|                    | _TLP_MSGROUTE_BYADDRESS,                                                                                                    |
|                    | _TLP_MSGROUTE_BYID,                                                                                                    |
|                    | TLP MSGROUTE FROMROOTCOMPLEX,                                                                                                    |
|                    |                                                                                                    |
|                    | _TLP_MSGROUTE_GATHERTOROOTCOMPLEX,                                                                                                    |
|                    | _TLP_MSGROUTE_RESERVED1TERMRECEIVER or                                                                                                    |
|                    | _TLP_MSGROUTE_RESERVED2TERMRECEIVER )                                                                                                    |
| in.AddressLo       | - address [31:00] (if MessageRouting is                                                                                                    |
|                    | _TLP_MSGROUTE_BYADDRESS)                                                                                                    |
| in.AddressHi       | - address [63:32] (if MessageRouting is                                                                                                    |
|                    | _TLP_MSGROUTE_BYADDRESS)                                                                                                    |
| in.DeviceID        | - device ID (if MessageRouting is                                                                                                    |
|                    | _TLP_MSGROUTE_BYID)                                                                                                    |
| in.TC              | - TC (Traffic class) field of TLP header                                                                                                    |
| in.Tag             | - Tag field of TLP header                                                                                                    |
| in.RequesterID     | - RequesterID field of TLP header                                                                                                    |
| in.Attr            | - Attr field of TLP header                                                                                                    |
| in.Length          | - Length field of TLP header                                                                                                    |
| in.TD              | - TD (Transport Digest) field of TLP header                                                                                                    |
| in.EP              | - EP (End-to-end Poisoning) field of TLP header                                                                                                    |

#### **Output Data Fields**

out.Decoded - amount of data ( in bytes ) has been decoded

# **CHAPTER 11: FUNCTIONS**

A function is a named statement or a group of statements that are executed as one unit. All functions have names. Function names must contain only alphanumeric characters and the underscore ( \_ ) character, and they cannot begin with a number.

A function can have zero or more *parameters*, which are values that are passed to the function statement(s). Parameters are also known as *arguments*. Value types are not specified for the arguments or return values. Named arguments are local to the function body, and functions can be called recursively.

The syntax for a function declaration is

```
name(<parameter1>, <parameter2>, ...)
{
    <statements>
}
```

The syntax to call a function is

name(<parameter1>, <parameter2>, ...)

So, for example, a function named add can be declared like this:

```
add(x, y)
{
    return x + y;
}
```

and called this way:

add(5, 6);

This would result in a return value of 11.

Every function returns a value. The return value is usually specified using a return statement, but if no return statement is specified, the return value will be the value of the last statement executed.

Arguments are not checked for appropriate value types or number of arguments when a function is called. If a function is called with fewer arguments than were defined, the specified arguments are assigned, and the remaining arguments are assigned to null. If a function is called with more arguments than were defined, the extra arguments are ignored. For example, if the function add is called with just one argument

add(1);

the parameter x will be assigned to 1, and the parameter y will be assigned to null, resulting in a return value of 1. But if add is called with more than two arguments

add(1, 2, 3);

x will be assigned to 1, y to 2, and 3 will be ignored, resulting in a return value of 3.

All parameters are passed by value, not by reference, and can be changed in the function body without affecting the values that were passed in. For instance, the function

```
add_1(x, y)
{
    x = 2;
    y = 3;
    return x + y;
}
```

reassigns parameter values within the statements. So,

a = 10; b = 20; add\_1(a, b);

will have a return value of 5, but the values of a and b won't be changed.

The scope of a function is the file in which it is defined (as well as included files), with the exception of primitive functions, whose scopes are global.

Calls to undefined functions are legal, but will always evaluate to null and result in a compiler warning.

# **CHAPTER 12: PRIMITIVES**

Primitive functions are called similarly to regular functions, but they are implemented outside of the language. Some primitives support multiple types for certain arguments, but in general, if an argument of the wrong type is supplied, the function will return null.

# Call()

```
Call( <function_name string>, <arg_list list> )
```

| Parameter            | Meaning | Default Value | Comments                                             |
|----------------------|---------|---------------|------------------------------------------------------|
| function_name string |         |               |                                                      |
| arg_list <i>list</i> |         |               | Used as the list of parameters in the function call. |

#### Return value

Same as that of the function that is called.

#### **Comments**

Calls a function whose name matches the function\_name parameter. All scope rules apply normally. Spaces in the function\_name parameter are interpreted as the '\_' (underscore) character since function names cannot contain spaces.

#### Example

Call("Format", ["the number is %d", 10]);

is equivalent to:

Format("the number is %d", 10);

## Format()

Format (<format string>, <value string or integer>)

| Parameter               | Meaning | Default Value | Comments |  |
|-------------------------|---------|---------------|----------|--|
| format string           |         |               |          |  |
| value string or integer |         |               |          |  |

Return value

None.

#### Comments

Format is used to control the way that arguments will print out. The format string may contain conversion specifications that affect the way in which the arguments in the value string are returned. Format conversion characters, flag characters, and field width modifiers are used to define the conversion specifications.

#### Example

Format("0x%02X", 20);

would yield the string  $0 \times 14$ .

Format can only handle one value at a time, so

Format("%d %d", 20, 30);

would not work properly. Furthermore, types that do not match what is specified in the format string will yield unpredictable results.

### **Format Conversion Characters**

| Code | Туре    | Output                                        |  |
|------|---------|-----------------------------------------------|--|
| c    | Integer | Character                                     |  |
| d    | Integer | Signed decimal integer.                       |  |
| i    | Integer | Signed decimal integer                        |  |
| 0    | Integer | Unsigned octal integer                        |  |
| u    | Integer | Unsigned decimal integer                      |  |
| x    | Integer | Unsigned hexadecimal integer, using "abcdef." |  |
| X    | Integer | Unsigned hexadecimal integer, using "ABCDEF." |  |
| S    | String  | String                                        |  |

These are the format conversion characters used in CSL:

Table 12.1: Format Conversion Characters

A conversion specification begins with a percent sign (%) and ends with a conversion character. The following optional items can be included, in order, between the % and the conversion character to further control argument formatting:

- Flag characters are used to further specify the formatting. There are five flag characters:
  - A minus sign (-) will cause an argument to be left-aligned in its field. Without the minus sign, the default position of the argument is right-aligned.
  - A plus sign will insert a plus sign (+) before a positive signed integer. This only works with the conversion characters d and i.

- A space will insert a space before a positive signed integer. This only works with the conversion characters d and i. If both a space and a plus sign are used, the space flag will be ignored.
- A hash mark (#) will prepend a 0 to an octal number when used with the conversion character 0. If # is used with x or X, it will prepend 0x or 0X to a hexadecimal number.
- A zero (0) will pad the field with zeros instead of with spaces.
- Field width specification is a positive integer that defines the field width, in spaces, of the converted argument. If the number of characters in the argument is smaller than the field width, then the field is padded with spaces. If the argument has more characters than the field width has spaces, then the field will expand to accommodate the argument.

# GetNBits()

```
GetNBits (<bit_source list or raw>, <bit_offset
integer>, <bit_count integer>)
```

| Parameter                                               | Meaning                                  | Default Value | Comments                                                                                    |
|---------------------------------------------------------|------------------------------------------|---------------|---------------------------------------------------------------------------------------------|
| bit_source <i>list</i> , <i>raw</i> , or <i>integer</i> |                                          |               | Can be an integer value (4 bytes) or a list of inte-<br>gers that are interpreted as bytes. |
| bit_offset integer                                      | Index of bit to<br>start reading<br>from |               |                                                                                             |
| bit_count integer                                       | Number of bits to read                   |               |                                                                                             |

#### Return value

None.

#### **Comments**

Reads bit\_count bits from bit\_source starting at bit\_offset. Will return null if bit\_offset + bit\_count exceeds the number of bits in bit\_source. If bit\_count is 32 or less, the result will be returned as an integer. Otherwise, the result will be returned in a list format that is the same as the input format. GetNBits also sets up the bit data source and global bit offset used by NextNBits and PeekNBits. Note that bits are indexed starting at bit 0.

Example

```
raw = 'F0F0'; # 1111000011110000 binary
result = GetNBits ( raw, 2, 4 );
Trace ( "result = ", result );
```

The output would be

result = C # The result is given in hexadecimal. The result in binary is 1100.

In the call to GetNBits: starting at bit 2, reads 4 bits (1100), and returns the value 0xC.

## NextNBits()

NextNBits (<bit\_count integer>)

| Parameter         | Meaning | Default Value | Comments |
|-------------------|---------|---------------|----------|
| bit_count integer |         |               |          |

Return value

None.

#### **Comments**

Reads bit\_count bits from the data source specified in the last call to GetNBits, starting after the last bit that the previous call to GetNBits or NextNBits returned. If called without a previous call to GetNBits, the result is undefined. Note that bits are indexed starting at bit 0.

#### Example

```
raw = 'F0F0';# 1111000011110000 binary
result1 = GetNBits ( raw, 2, 4 );
result2 = NextNBits(5);
result3 = NextNBits(2);
Trace ( "result1 = ", result1, " result2 = ", result2,
    " result3 = ", result3 );
```

This will generate this trace output:

result1 = C result2 = 7 result3 = 2

In the call to GetNBits: starting at bit 2, reads 4 bits (1100), and returns the value 0xC.

In the first call to NextNBits: starting at bit 6, reads 5 bits (00111), and returns the value 0x7.

In the second call to NextNBits: starting at bit 11 (= 6 + 5), reads 2 bits (10), and returns the value 0x2.

# Resolve()

|  | Resolve( | <symbol< th=""><th>name</th><th>strinq&gt;</th><th>)</th></symbol<> | name | strinq> | ) |
|--|----------|---------------------------------------------------------------------|------|---------|---|
|--|----------|---------------------------------------------------------------------|------|---------|---|

| Parameter          | Meaning | Default Value | Comments |
|--------------------|---------|---------------|----------|
| symbol_name string |         |               |          |

#### Return value

The value of the symbol. Returns null if the symbol is not found.

#### **Comments**

Attempts to resolve the value of a symbol. Can resolve global, constant and local symbols. Spaces in the symbol\_name parameter are interpreted as the '\_' (underscore) character since symbol names cannot contain spaces.

#### Example

```
a = Resolve( "symbol" );
```

is equivalent to:

```
a = symbol;
```

## Trace()

Trace( <arg1 any>, <arg2 any>, ...)

| Parameter | Meaning | Default Value | Comments                             |
|-----------|---------|---------------|--------------------------------------|
| arg any   |         |               | The number of arguments is variable. |

#### Return value

None.

#### **Comments**

The values given to this function are given to the debug console.

Example

```
list = ["cat", "dog", "cow"];
Trace("List = ", list, "\n");
```

would result in the output

List = [cat, dog, cow]

# CHAPTER 13: DECODER PRIMITIVES

Abort()

Abort()

| Parameter | Meaning | Default Value | Comments |
|-----------|---------|---------------|----------|
| N/A       |         |               |          |

#### Return value

An integer that should be passed back to the application unchanged.

#### Comments

Called when an input context renders the currently pending transaction done, but is not itself a member of that transaction. An example would be an input transaction that represents some sort of reset condition that renders all pending transactions invalid. The input transaction is not consumed by this action and will go on to be considered for other pending transactions.

#### Example

```
if ( IsReset )
return Abort();
```

# AddCell()

```
AddCell(<name string>, <value string>, <description
string or null>, <color integer or list>,
<additional_info any>)
```

| Parameter                  | Meaning | Default Value   | Comments                                                                                                    |
|----------------------------|---------|-----------------|----------------------------------------------------------------------------------------------------|
| name string                |         |                 | Displays in the name field of the cell.                                                                                                    |
| value string               |         |                 | Displays in the value field of the cell.                                                                                                    |
| description string or null |         |                 | Displays in tool tip.                                                                                                    |
| color integer or list      |         | fied, a default | Color can be specified as either a packed color<br>value in an integer, or as an array of RGB values<br>ranging from 0-255. Displays in the name field<br>of the cell. |

| Parameter           | Meaning | Default Value | Comments                                                                                        |
|---------------------|---------|---------------|-------------------------------------------------------------------------------------------------|
| additional_info any |         |               | Used to create special cells or to modify cell attributes. The values are predefined constants, |
|                     |         |               | and zero or more of them may be used at one                                                     |
|                     |         |               | time. Possible values are:                                                                      |
|                     |         |               | _COLLAPSED                                                                                      |
|                     |         |               | _ERROR                                                                                          |
|                     |         |               | _EXPANDED                                                                                       |
|                     |         |               | [_FIXEDWIDTH, w]                                                                                |
|                     |         |               | _HIDDEN                                                                                         |
|                     |         |               | _MONOCOLOR                                                                                      |
|                     |         |               | _MONOFIELD                                                                                      |
|                     |         |               | SHOWN (default)                                                                                 |
|                     |         |               | _WARNING                                                                                        |

#### Return value

None.

#### *Comments*

Adds a display cell to the current output context. Cells are displayed in the order that they are added. The name and value strings are displayed directly in the cell.

```
# Create a regular cell named Normal with a value
"Cell" and tool tip "Normal cell":
AddCell( "Normal", "Value1", "Normal cell" );
# Use the MONOCOLOR value in the additional info
parameter to create a cell with a color value of
0x881122 in both the name and value fields:
AddCell( "MonoColor", "Value2", "MonoColor cell",
0x881122, _MONOCOLOR );
# Use the _MONOFIELD value to create a cell with only
a name field:
AddCell( "MonoField", "Value3", "MonoField cell",
[255, 200, 200], _MONOFIELD );
# Use the _ERROR value to create a cell with a red
value field:
AddCell( "Error", "Value4", "Error cell", 0xcc1155,
ERROR );
# Use the _WARNING value to create a cell with a yellow
value field:
```

AddCell( "Warning", "Value5", "Warning cell", 0x00BB22, \_WARNING ); # Use the [\_FIXEDWIDTH, w] value to create a cell with a fixed width of 20 in conjuction with the error value to create a fixed width cell with a red value field: AddCell( "Fixed Width 20", "Value6", "Fixed Width and Error cell", 0x001122, [\_FIXEDWIDTH, 20], \_ERROR );

The output of the example is:

| Normal | MonoColor<br>Value2 | MonoField | Error  | Warning | Fixed Width 20 |
|--------|---------------------|-----------|--------|---------|----------------|
| Value1 | Value2              | Monoriela | Value4 | Value5  | Value6         |

Figure 13-1: Example output for AddCell

## AddDataCell()

AddDataCell(<data\_value raw, list or integer>,
<additional\_info any>, ...)

| Parameter                                          | Meaning | Default Value | Comments                                                                                                    |
|----------------------------------------------------|---------|---------------|----------------------------------------------------------------------------------------------------|
| data_value <i>raw, list</i> , or<br><i>integer</i> |         |               | Interpreted the same way as GetNBits inter-<br>prets data_source                                                                                                  |
| additional_info <i>any</i>                         |         |               | Used to create special cells or to modify cell<br>attributes. Possible values are:<br>_BYTES<br>_COLLAPSED<br>_DWORDS<br>_EXPANDED<br>_HIDDEN<br>_SHOWN (default) |

#### Return value

None.

#### **Comments**

Creates an expandable/collapsible cell for viewing raw data such as data payloads. Data can be raw bytes, an integer, or a list. If an integer is used, it will be interpreted as 4 bytes of data. Specifying \_BYTES or \_DWORDS in an additional\_info field will force data to be interpreted as bytes or quadlets. \_COLLAPSED,

\_EXPANDED, \_HIDDEN and \_SHOWN are all interpreted the same is in a regular AddCell call.

# Example # Creates a data cell with 2 dwords (32-bit integers) of data. AddDataCell( '0123456789ABCDEF', \_DWORDS ); # Creates a data cell with 4 bytes. Integer data values are always interpreted as 32 bits of data. AddDataCell( 0x11223344, \_BYTES );

The output of the example is:

| * Test Cells | 1 Data        | •            | Da | ata |    |    |
|--------------|---------------|--------------|----|-----|----|----|
| 0            | 01234567 89   | 9abcdef      | 11 | 22  | 33 | 44 |
| * Test Cells | <b>'</b> Data | <b>D</b> ata |    |     |    |    |
| 1            | 2 quadlets    | 4 bytes      | š  |     |    |    |

Figure 13-2: Example output for AddDataCell

# AddEvent()

AddEvent(<Group string>, <Value string> )

| Parameter           | Meaning                                                 | Default Value | Comments                                                                        |
|---------------------|---------------------------------------------------------|---------------|---------------------------------------------------------------------------------|
| Group string        | The name of the group                                   |               | Corresponds to the name of a field that might be<br>encountered while decoding. |
| Value <i>string</i> | A value that<br>will be<br>associated<br>with the group |               | Corresponds to a field value that might be<br>encountered while parsing.        |

#### Return value

None.

#### **Comments**

Events are used for transaction searching and for transaction summary. This function is only effective when called during the ProcessData() phase of decoding. Event groups and values are stored globally for transaction levels and new ones are created as they are encountered. Each transaction contains information as to which events were associated with it.

```
AddEvent( "DataLength", Format( "%d",
out.DataLength ));
```

# AddSeparator()

AddSeparator(<additional\_info any>, ...)

| Parameter           | Meaning | Default Value | Comments                                                                                                    |
|---------------------|---------|---------------|----------------------------------------------------------------------------------------------------|
| additional_info any |         |               | Used to create special cells or to modify cell<br>attributes. The values are predefined constants.<br>Possible values are:<br>COLLAPSED<br>EXPANDED<br>HIDDEN<br>SHOWN (default) |

#### Return value

None.

#### *Comments*

Creates a separator cell. \_COLLAPSED, \_EXPANDED, \_HIDDEN, and \_SHOWN are all interpreted the same is in a regular AddCell call.

#### Example

```
AddCell( "Stuff", "Things" );
```

# AddSeparator adds a space between the previous and subsequent cells.

AddSeparator();

AddCell( "More stuff", "More things" );

The output of the example is:

| Stuff More stuff            |             |  |  |  |  |
|-----------------------------|-------------|--|--|--|--|
| Things                      | More things |  |  |  |  |
| ∱<br>Separator cell         |             |  |  |  |  |
| Figure 13-3: Separator cell |             |  |  |  |  |
| example                     |             |  |  |  |  |

## BeginCellBlock()

BeginCellBlock(<name string>, <value string>, <description string or null>, <color integer or list>, <additional\_info any>)

| Parameter   | Meaning | Default Value                           | Comments |
|-------------|---------|-----------------------------------------|----------|
| name string |         | Displays in the name field of the cell. |          |

| Parameter                  | Meaning | Default Value | Comments                                                                                                    |
|----------------------------|---------|---------------|----------------------------------------------------------------------------------------------------|
| value string               |         |               | Displays in the value field of the cell.                                                                                                    |
| description string or null |         |               | Displays in tool tip.                                                                                                    |
| color integer or list      |         |               | Color can be specified as either a packed color value in an integer, or as an array of RGB values ranging from 0-255. Displays in the name field of the cell.                                                                                                    |
| additional_info <i>any</i> |         |               | Used to create special cells or to modify cell<br>attributes. The values are predefined constants,<br>and zero or more of them may be used at one<br>time. Possible values are:<br>[_BLOCKNAME, x]<br>_COLLAPSED<br>_ERROR<br>_EXPANDED<br>[_FIXEDWIDTH, w]<br>_HIDDEN<br>_MONOCOLOR<br>_MONOFIELD<br>_SHOWN (default)<br>_WARNING |

#### Return value

None.

#### **Comments**

Begins a cell block and adds a block header cell. This is a special cell that can be collapsed and expanded. The collapsed/expanded state of this cell affects cells in the group according to their \_COLLAPSED, \_EXPANDED attributes. All calls to AddCell after a call to BeginCellBlock() will put the new cells into this group until a call to EndCellBlock is made.

Cell blocks can be nested.

```
# Begin the 'red' group. For clarity these cells will
be red:
BeginCellBlock( "Red Group", null, null, 0x0000ff,
_MONOFIELD );
# This cell will be displayed when the red group is in
the expanded state:
AddCell( "Red is", "Expanded", null, 0x0000ff,
EXPANDED );
```

# This cell will be displayed when the red group is collapsed: AddCell( "Red is", "Collapsed", null, 0x0000ff, COLLAPSED ); # This begins the nested blue group. Nothing in the blue group will be displayed unless the red group is expanded: BeginCellBlock( "Blue Group", null, null, 0xff0000, \_MONOFIELD, \_EXPANDED, [\_BLOCKNAME, "BlockName"] ); # This cell is only displayed when the blue group is visible and expanded: AddCell( "Blue is", "Expanded", null, 0xff0000, EXPANDED ); # This cell is also only displayed when the blue group is visible and expanded: AddCell( "Blue", "Too", null, 0xff0000, \_EXPANDED ); # This cell is only displayed when the blue group is visible and collapsed: AddCell( "Blue is", "Collapsed", null, 0xff0000, \_COLLAPSED ); # This ends the blue group. EndCellBlock(); # Cells with the \_SHOWN attribute are always displayed. This is the default: AddCell( "Always", "Shown", null, 0x0000ff, \_SHOWN ); # This cell will never be displayed. In a real script this would be driven by a variable: AddCell( "Never", "Shown", null, 0x0000ff, \_HIDDEN ); # This ends the red group. EndCellBlock();

The output of the example is:

| •                                                                                              | Red is<br>Collapsed<br>Example out<br>Block with re<br>collapsed |                                   |                      |                          |                 |  |
|------------------------------------------------------------------------------------------------|------------------------------------------------------------------|-----------------------------------|----------------------|--------------------------|-----------------|--|
| •<br>Red Group                                                                                 | Red is<br>Expanded                                               | ,<br>Blue Group                   | Blue is<br>Collapsed | Alwa<br>Shov             | -               |  |
| Figure 13-5:                                                                                   |                                                                  | t for BeginCe<br>nd blue group co |                      | red grou                 | ıp              |  |
| Red Group                                                                                      | Red is<br>Expanded                                               | Blue Group                        | Blue is<br>Expanded  | <mark>Blue</mark><br>Too | Always<br>Shown |  |
| Figure 13-6: Example output for BeginCellBlock with red group expanded and blue group expanded |                                                                  |                                   |                      |                          |                 |  |
| Comple                                                                                         | te()                                                             |                                   |                      |                          |                 |  |
| Complete(                                                                                      | )                                                                |                                   |                      |                          |                 |  |
| Paramete                                                                                       | er Mea                                                           | aning Default                     | Value                |                          | Comments        |  |
|                                                                                                |                                                                  |                                   |                      |                          |                 |  |

#### Return value

An integer that should be passed back to the application unchanged.

#### *Comments*

This should be called when it has been decided that an input context has been accepted into a transaction, and that the transaction is complete. The return value of this function should be passed back to the application from the ProcessData function. This function could be used to associate the input context with the output context.

```
if ( done )
return Complete();
```

# EndCellBlock()

EndCellBlock()

 Parameter
 Meaning
 Default Value
 Comments

Return value

None.

**Comments** 

Ends a cell block that was started with BeginCellBlock().

Example

See BeginCellBlock().

## GetBitOffset()

GetBitOffset()

| Parameter | Meaning | Default Value | Comments |
|-----------|---------|---------------|----------|
| N/A       |         |               |          |

Return value

None.

**Comments** 

Returns the current bit offset that is used in NextNBits or PeekNBits.

Example

```
raw = 'F0F0';# 1111000011110000 binary
result1 = GetNBits ( raw, 2, 4 );
result2 = PeekNBits(5);
result3 = NextNBits(2);
Trace ( "Offset = ", GetBitOffset() );
```

The example generates this Trace output: Offset = D

# PeekNBits()

PeekNBits(<bit\_count integer>)

| Parameter         | Meaning | Default Value | Comments |
|-------------------|---------|---------------|----------|
| bit_count integer |         |               |          |

Return value

None.

Comments

Reads bit\_count bits from the data source. The difference between PeekNBits and NextNBits is that PeekNBits does not advance the global bit offset. PeekNBits can be used to make decisions about how to parse the next fields without affecting subsequent calls to NextNBits. If PeekNBits is called without a prior call to GetNBits, the result is undefined. Note that bits are indexed starting at bit 0.

Example

```
raw = 'F0F0';# 1111000011110000 binary
result1 = GetNBits ( raw, 2, 4 );
result2 = PeekNBits(5);
result3 = NextNBits(2);
Trace ( "result1 = ", result1, " result2 = ", result2,
    " result3 = ", result3 );
```

This will generate this Trace output:

result1 = C result2 = 7 result3 = 0

In the call to GetNBits: starting at bit 2, reads 4 bits (1100), and returns the value 0xC.

In the call to PeekNBits: starting at bit 6, reads 5 bits (00111), and returns the value 0x7.

In the call to NextNBits: starting at bit 6, reads 2 bits (00), and returns the value 0x0.

# Pending()

Pending()

| Parameter | Meaning | Default Value | Comments |
|-----------|---------|---------------|----------|
|           |         |               |          |

#### Return value

An integer that should be passed back to the application unchanged.

#### Comments

This should be called when it has been decided that an input context has been accepted into a transaction, but that the transaction still requires further input to be complete. This function could be used to associate input contexts with the output context. The return value of this function should be returned to the application in the ProcessData function.

Example

```
if ( done )
return Complete();
else return Pending();
```

# Reject()

Reject()

|  | Parameter | Meaning | Default Value | Comments |
|--|-----------|---------|---------------|----------|
|--|-----------|---------|---------------|----------|

#### Return value

An integer that should be passed back to the application unchanged.

#### **Comments**

Called when it is decided that the input context does not meet the criteria for being a part of the current transaction. The output context should not be modified before this decision is made. The return value of this function should be returned by the ProcessData function.

```
if ( UnknownValue )
return Reject();
```

# **CHAPTER 14: MODULES**

Modules are a collection of functions and global data dedicated to decoding a certain type of transaction. Each module consists of one primary file (.dec), and possibly several included files (.inc).

# **Module Functions**

Three functions are used as entry-points into a decoding module. They are called by the application and are used both in the initial transaction decoding phase, and each time that a transaction needs to be displayed.

#### ProcessData()

Called repeatedly with input contexts representing transactions of the specified input types. Decides if input transaction is a member of this transaction, or if it begins a new transaction. This function will be called first using incomplete output transactions. If the input transaction is not accepted into any of the pending transactions, it will be called with an empty output transaction to see if it starts a new transaction.

#### CollectData()

Called with each input transaction that was previously accepted by the function ProcessData. Generates all output context data that would be required for input into a higher level transaction.

#### BuildCellList()

Called with the output context generated by the call to CollectData, and no input context. This function is responsible for adding display cells based on the data collected by CollectData.

Note that there is some flexibility in the use of these functions. For example, if it is easier for a particular protocol to build cells in CollectData, cells could be generated there, and BuildCellList could be left empty. Another approach would be to have ProcessData do everything (generate output data, and build cell lists) and then implement CollectData as a pass-thru to ProcessData. This will be less efficient in the decoding phase but may reduce some repetition of code. These decisions are dependent on the protocol to be decoded.

# **Module Data**

There are several standard global variables that should be defined in a module which are queried by the application to figure out what the module is supposed to do.

#### ModuleType

Required. A string describing the role of the script. Currently, only Transaction Decoder and DataBlock Decoder are valid.

Example

set ModuleType = "Transaction Decoder";

Transaction Decoder uses ProcessData(). DataBlock Decoder does not.

#### OutputType

Required. A string label describing the output of the script. Example : AVC Transaction

Example

```
set OutputType = "AV/C Transaction";
```

#### InputType

Required. A string label describing the input to the script. Input and output types should be matched by the application in order to decide which modules to invoke on which contexts.

Example

```
set InputType = "1394 Transaction";
```

#### LevelName

Optional. A string that names this decoder.

```
Example
```

set LevelName = "AV/C Test Transactions";

#### DecoderDesc

Optional. A string that describes this decoder. Displays as a toolbar icon tool tip.

```
set DecoderDesc = "View test transactions";
```

#### Icon

Optional. File name of an icon to display on the toolbar. Must be a 19x19 pixel bitmap file.

Example

set Icon = "bitmap.bmp";

# How to Contact LeCroy

| Type of Service            | Conta                                | Contact                                                                                   |  |
|----------------------------|--------------------------------------|-------------------------------------------------------------------------------------------|--|
| Call for technical support | US and Canada:                       | 1 (800) 909-2282                                                                          |  |
|                            | Worldwide:                           | 1 (408) 727-6600                                                                          |  |
| Fax your questions         | Worldwide:                           | 1 (408) 727-6622                                                                          |  |
| Write a letter             | Customer Support<br>3385 Scott Blvd. | Protocol Solutions Group<br>Customer Support<br>3385 Scott Blvd.<br>Santa Clara, CA 95054 |  |
| Send e-mail                | support@CATC.co                      | support@CATC.com                                                                          |  |
| Visit LeCroy's web site    | http://www.lecroy.c                  | http://www.lecroy.com/                                                                    |  |

# Limited Hardware Warranty

So long as you or your authorized representative ("you" or "your"), fully complete and return the registration card provided with the applicable hardware product or peripheral hardware products (each a

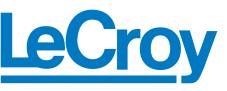

"Product") within fifteen days of the date of receipt from LeCroy or one of its authorized representatives, LeCroy warrants that the Product will be free from defects in materials and workmanship for a period of three years (the "Warranty Period"). You may also complete your registration form via the internet by visiting http://www.lecroy.com/support/register/. The Warranty Period commences on the earlier of the date of delivery by LeCroy of a Product to a common carrier for shipment to you or to LeCroy's authorized representative from whom you purchase the Product.

#### What this Warranty Does Not Cover

This warranty does not cover damage due to external causes including accident, damage during shipment after delivery to a common carrier by LeCroy, abuse, misuse, problems with electrical power, including power surges and outages, servicing not authorized by LeCroy, usage or operation not in accordance with Product instructions, failure to perform required preventive maintenance, software related problems (whether or not provided by LeCroy), problems caused by use of accessories, parts or components not supplied by LeCroy, Products that have been modified or altered by someone other than LeCroy, Products with missing or altered service tags or serial numbers, and Products for which LeCroy has not received payment in full.

#### **Coverage During Warranty Period**

During the Warranty Period, LeCroy or its authorized representatives will repair or replace Products, at LeCroy's sole discretion, covered under this limited warranty that are returned directly to LeCroy's facility or through LeCroy's authorized representatives.

#### How to Obtain Warranty Service

To request warranty service, you must complete and return the registration card or register via the internet within the fifteen day period described above and report your covered warranty claim by contacting LeCroy Technical Support or its authorized representative.

LeCroy Technical Support can be reached at 800-909-7112 or via email at support@catc.com. You may also refer to LeCroy's website at http://www.lecroy.com for more information on how to contact an authorized representative in your region. If warranty service is required, LeCroy or its authorized representative will issue a Return Material Authorization Number. You must ship the Product back to LeCroy or its authorized representative, in its original or equivalent packaging, prepay shipping charges, and insure the shipment or accept the risk of loss or damage during shipment. LeCroy must receive the Product prior to expiration of the Warranty Period for the repair(s) to be covered. LeCroy or its authorized representative will thereafter ship the repaired or replacement Product to you freight prepaid by LeCroy if you are located in the continental United States. Shipments made outside the continental United States will be sent freight collect.

Please remove any peripheral accessories or parts before you ship the Product. LeCroy does not accept liability for lost or damaged peripheral accessories, data or software.

LeCroy owns all parts removed from Products it repairs. LeCroy may use new and/or reconditioned parts, at its sole discretion, made by various manufacturers in performing warranty repairs. If LeCroy repairs or replaces a Product, the Warranty Period for the Product is not extended.

If LeCroy evaluates and determines there is "no trouble found" in any Product returned or that the returned Product is not eligible for warranty coverage, LeCroy will inform you of its determination. If you thereafter request LeCroy to repair the Product, such labor and service shall be performed under the terms and conditions of LeCroy's then current repair policy. If you chose not to have the Product repaired by LeCroy, you agree to pay LeCroy for the cost to return the Product to you and that LeCroy may require payment in advance of shipment.

#### **General Provisions**

THIS LIMITED WARRANTY GIVES YOU SPECIFIC LEGAL RIGHTS. YOU MAY HAVE ADDITIONAL RIGHTS THAT VARY BY JURISDICTION. LECROY'S RESPONSIBILITY FOR DEFECTS IN MATERIALS AND WORKMANSHIP IS LIMITED TO REPAIR AND REPLACEMENT AS SET FORTH IN THIS LIMITED WARRANTY STATEMENT. EXCEPT AS EXPRESSLY STATED IN THIS WARRANTY STATEMENT, LECROY DISCLAIMS ALL EXPRESS AND IMPLIED WARRANTIES FOR ANY PRODUCT INCLUDING, BUT NOT LIMITED TO, ANY IMPLIED WARRANTIES OF AND CONDITIONS OF MERCHANTABILITY AND FITNESS FOR A PARTICULAR PURPOSE, AND ANY WARRANTIES THAT MAY ARISE FROM ANY COURSE OF DEALING, COURSE OF PERFORMANCE OR TRADE USAGE. SOME JURISDICTIONS MAY NOT ALLOW LIMITATIONS ON HOW LONG AN IMPLIED WARRANTY LASTS, SO THE PRECEDING LIMITATION MAY NOT APPLY TO YOU.

LECROY DOES NOT ACCEPT LIABILITY BEYOND THE REMEDIES SET FORTH IN THIS LIMITED WARRANTY STATEMENT OR FOR INCIDENTAL OR CONSEQUENTIAL DAMAGES INCLUDING, WITHOUT LIMITATION, ANY LIABILITY FOR THIRD PARTY CLAIMS AGAINST YOU FOR DAMAGES, PRODUCTS NOT BEING AVAILABLE FOR USE, OR FOR LOST DATA OR SOFTWARE. LECROY'S LIABILITY TO YOU MAY NOT EXCEED THE AMOUNT YOU PAID FOR THE PRODUCT THAT IS THE SUBJECT OF A CLAIM. SOME JURISDICTIONS DO NOT ALLOW THE EXCLUSION OR LIMITATION OF INCIDENTAL OR CONSEQUENTIAL DAMAGES, SO THE PRECEDING EXCLUSION OR LIMITATION MAY NOT APPLY TO YOU.

The limited warranty on a Product may be transferred for the remaining term if the then current owner transfers ownership of the Product and notifies LeCroy of the transfer. You may notify LeCroy of the transfer by writing to Technical Support at LeCroy, 3385 Scott Blvd., Santa Clara, CA 95054 USA or by email at: support@catc.com. Please include the transferring owner's name and address, the name and address of the new owner, the date of transfer, and the Product serial number.

LECROY PETRACER FILE BASED DECODING USER MANUAL